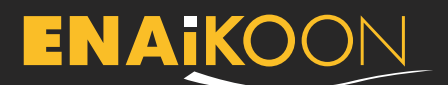

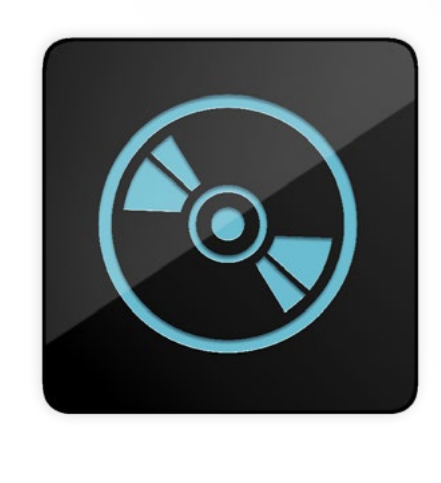

#### **ENAiKOON DGPS-enabler version 2.6**

**Un serveur DGPS pour améliorer la précision des positions GPS**

Le ENAiKOON DGPS-enabler est un service du serveur ENAiKOON M2M-commserver, qui corrige les données GPS entrantes en fonction des corrections DGPS disponibles (système de GPS différentiel).

Ces corrections, disponibles pour de nombreuses zones du globe, sont fournies par des institutions gouvernementales ou des entreprises commerciales.

ENAiKOON vous fera savoir si une source de corrections est disponible dans votre zone ou si vous devez mettre en place votre propre station de référence DGPS.

#### **Précision des positions GPS, sans correction DGPS**

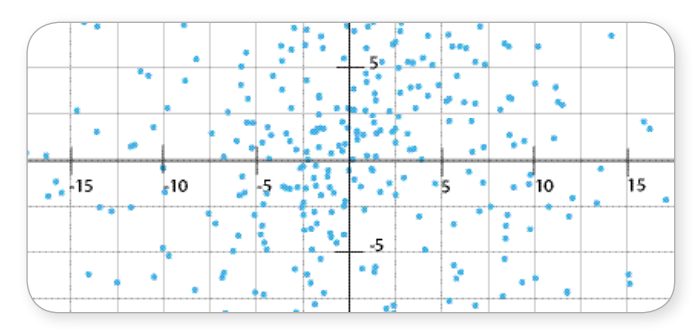

#### **Précision des positions GPS, avec correction DGPS**

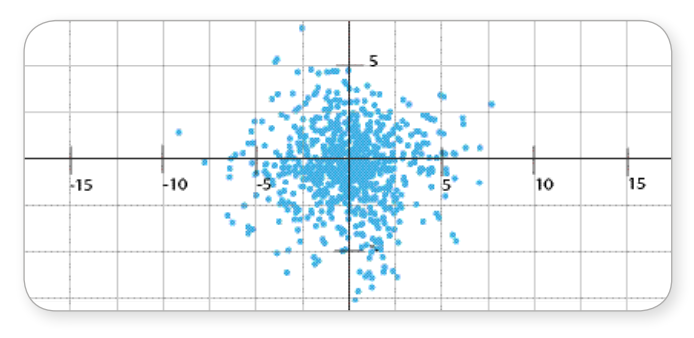

# **Caractéristiques du service en ligne ENAiKOON DGPS-enabler**

- **•** réception et sauvegarde des corrections DGPS reçues depuis n'importe quelle source
- **•** correction des données GPS dès réception des corrections DGPS par le serveur, puis sauvegarde conjointe des positions GPS originelles et des positions GPS corrigées dans la base de données du serveur ENAiKOON M2M-commserver
- **•** les données corrigées par le service en ligne ENAiKOON DGPS-enabler sont compatibles avec l'ensemble des logiciels d'ENAiKOON (ex : inViu pro, inViu web, inViu touch, etc.)
- **•** les données GPS envoyées par les modules de géolocalisation ENAiKOON ou par les smartphones équipés d'un logiciel ENAiKOON et reçues par le serveur ENAiKOON M2M-commserver peuvent être corrigées par le service en ligne ENAiKOON DGPS-enabler.

En calculant des données GPS précises, la qualité des rapports dépendant du signal GPS est considérablement améliorée.

Le service ENAiKOON DGPS-enabler permet d'améliorer la précision des coordonnées GPS de 5 à 10 fois en moyenne, à peu de frais.

En général, cette méthode de calcul fournit des positions de 2 à 4 mètres près, alors qu'un service GPS normal n'offre qu'une précision de 12 à 50 mètres près.

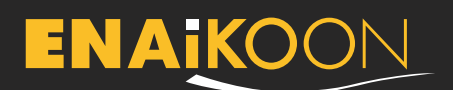

# **Caractéristiques du kit ENAiKOON DGPS-enabler on site**

Le kit ENAiKOON DGPS-enabler on site permet de mettre en place sa propre station de référence DGPS - nécessaire s'il n'y a pas de source de corrections dans un rayon de 1000 km autour de l'objet mobile suivi.

Le kit ENAiKOON DGPS-enabler on site comprend :

- **•** tout le matériel nécessaire pour générer des corrections sur une zone définie ; utilisable dans le monde entier
- **•** un logiciel à installer sur son serveur pour sauvegarder les données corrigées dans la base de donnée du PC

Une connexion Internet (ex : connexion DSL illimitée à un prix raisonnable) est absolument indispensable pour pouvoir transmettre les données au serveur ENAiKOON M2M-commserver.

# **Informations générales sur le DGPS**

Avec un système de GPS différentiel (ou DGPS), on utilise deux récepteurs GPS au lieu d'un seul. Le premier correspond au récepteur GPS intégré au trackable. Le second correspond à un « récepteur de référence », qui est une unité fixe installée sur un bâtiment (ex : un immeuble).

Au cours de l'installation du récepteur de référence, les coordonnées du lieu sont mesurées avec précision.

Si les coordonnées du récepteur de référence calculées par les satellites GPS sont différentes de celles mesurées au moment de l'installation, le récepteur de référence calcule le vecteur (distance et direction) entre la position réelle et la dernière position rapportée par le système GPS.

Ce vecteur est ensuite transmis au serveur, qui reçoit également les coordonnées imprécises du récepteur GPS intégré au trackable. Il corrige alors les coordonnées mesurées par le récepteur GPS habituel en prenant en compte le vecteur de correction calculé par le récepteur de référence.

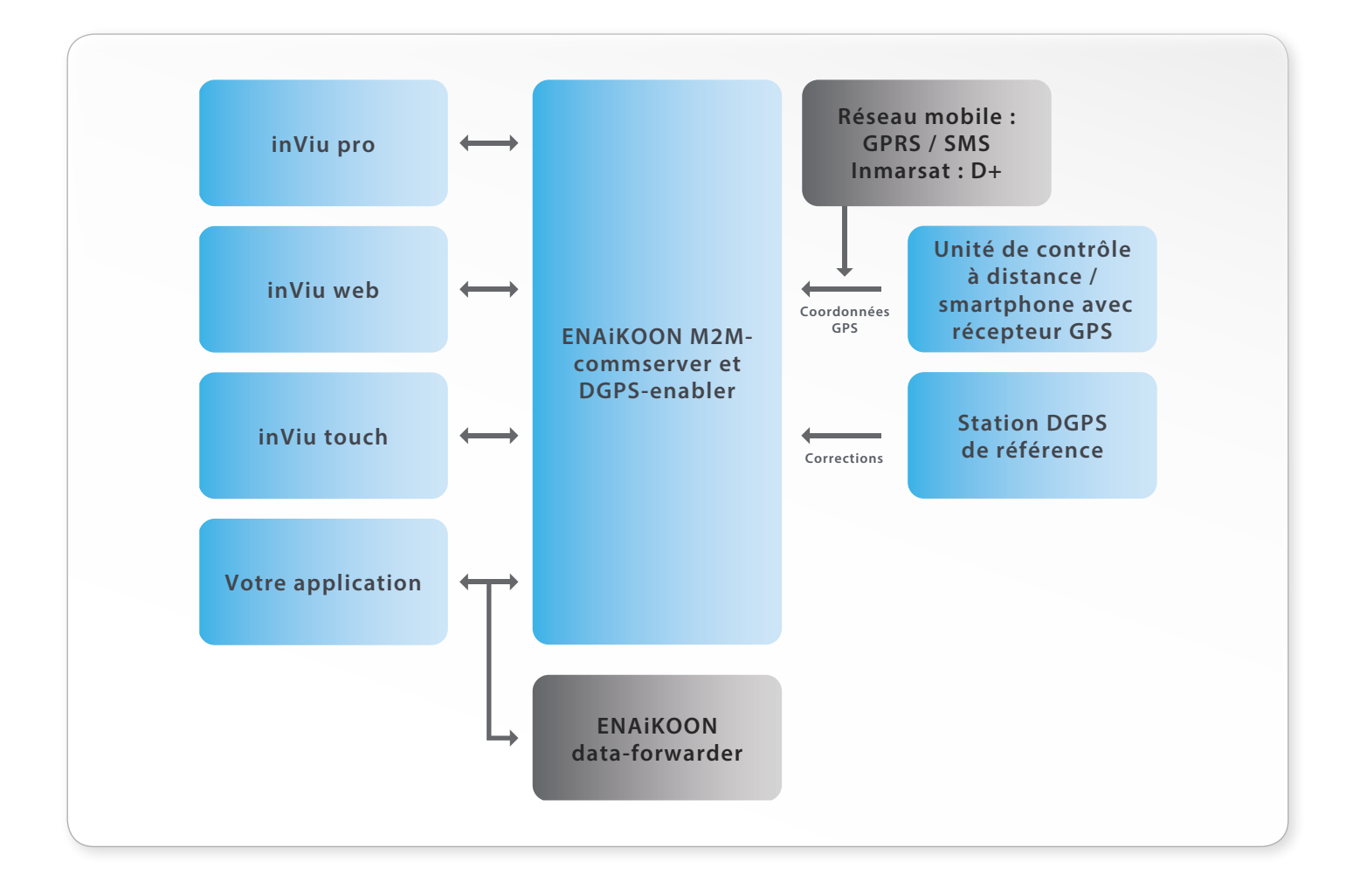

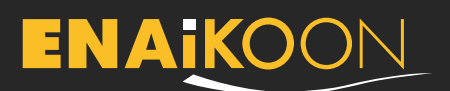

Puisque la précision d'un GPS est variable, le service ENAiKOON DGPS-enabler sauvegarde plusieurs fois par minute les nouveaux vecteurs de correction calculés, en horodatant l'action.

Comme les coordonnées envoyées par les modules de géolocalisation ENAiKOON locate sont horodatées, il est possible de corriger la position GPS d'un trackable à n'importe quel moment (ex : au moment de la facturation).

Très souvent, les stations de référence DGPS sont fournies par des institutions reconnues, qui sont également responsables de la transmission des signaux de correction. Il est possible d'utiliser l'une de ces sources comme signal de référence ou pour configurer sa propre station de référence. Il n'est pas cher de configurer sa propre station : un module ENAiKOON de la gamme locate, un emplacement stable et précis où l'installer (la plupart du temps, l'institut de géographie le plus proche peut fournir la position GPS d'une maison) et un simple PC suffisent. Le PC sert à recevoir les données, à les sauvegarder et à lancer le logiciel ENAiKOON DGPS-enabler pour avoir accès aux données.

#### **Produits et prix**

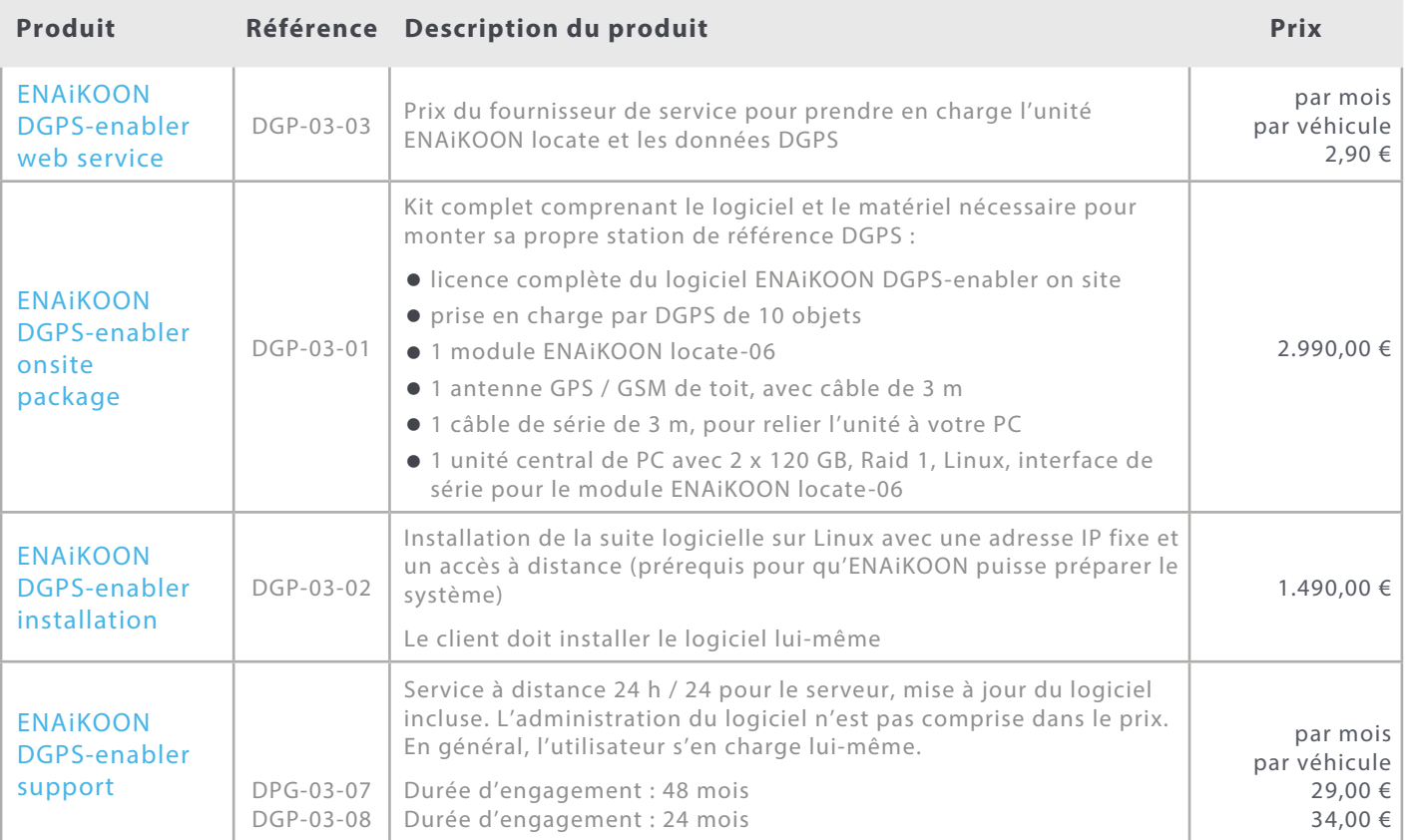

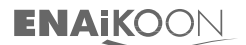

ENAiKOON GmbH Stendaler Str. 26 12627 Berlin Germany

Tel.: +49 30 397475-30 Fax: +49 30 397475-40 info@enaikoon.com www.enaikoon.com